# ≪令和6年3月分(4月納付分)健康保険料率及び介護保険料率更新処理の流れ ≫

手順1. 職員の社会保険等級を確認する

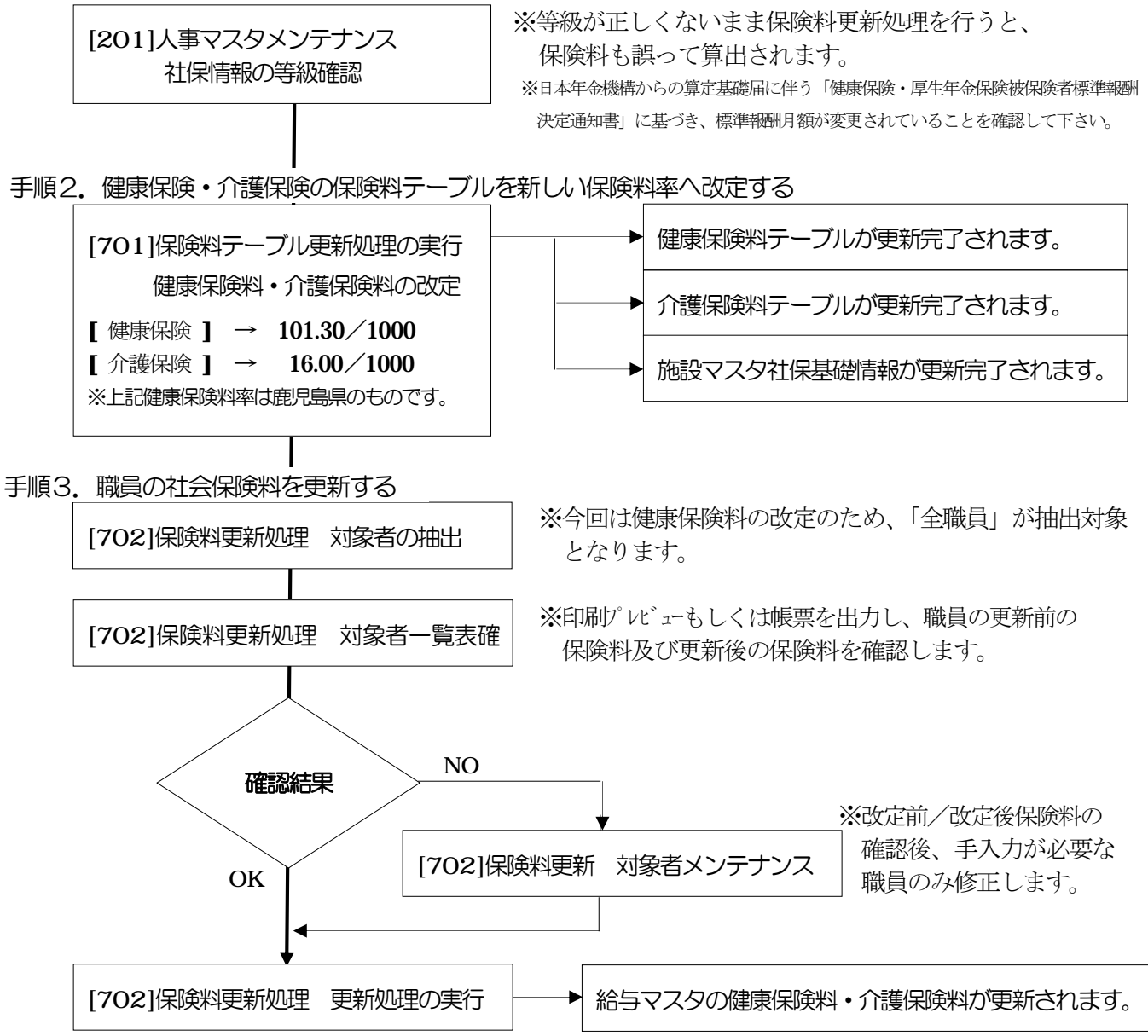

## ≪ 令和6年3月分(4月納付分)健康保険料率及び介護保険料率更新のタイミング ≫

【 保険料*当月徴収* 】  *【 保険料 翌月徴収* 】

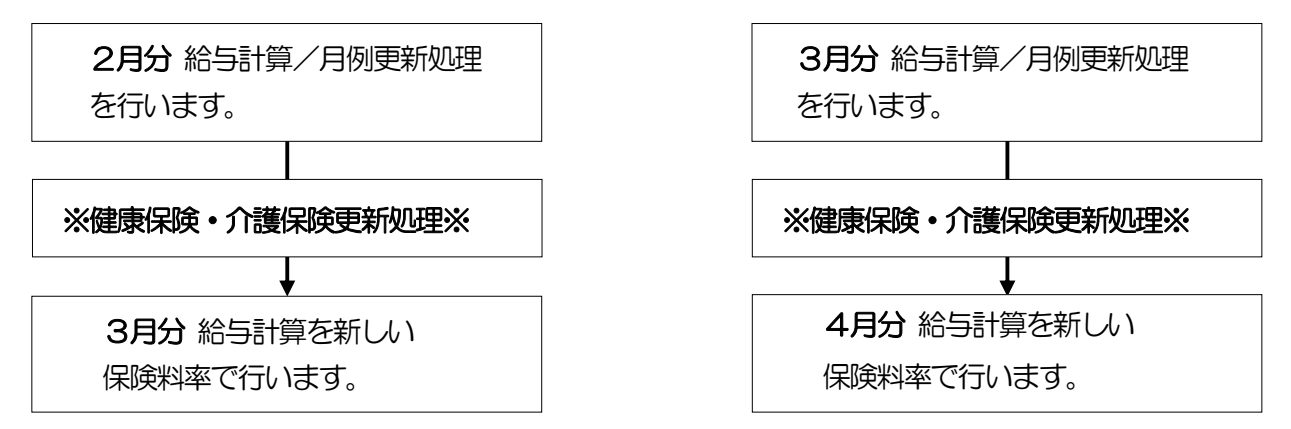

別紙1

≪ 令和6年3月分(4月納付分)健康保険料率及び介護保険料率更新処理手順書 ≫ ※本作業は令和6年3月分納付健康保険・介護保険料を含む給与計算の実施前に行って下さい。

手順2.健康保険·介護保険の保険料テーブルを新しい保険料率へ改定する

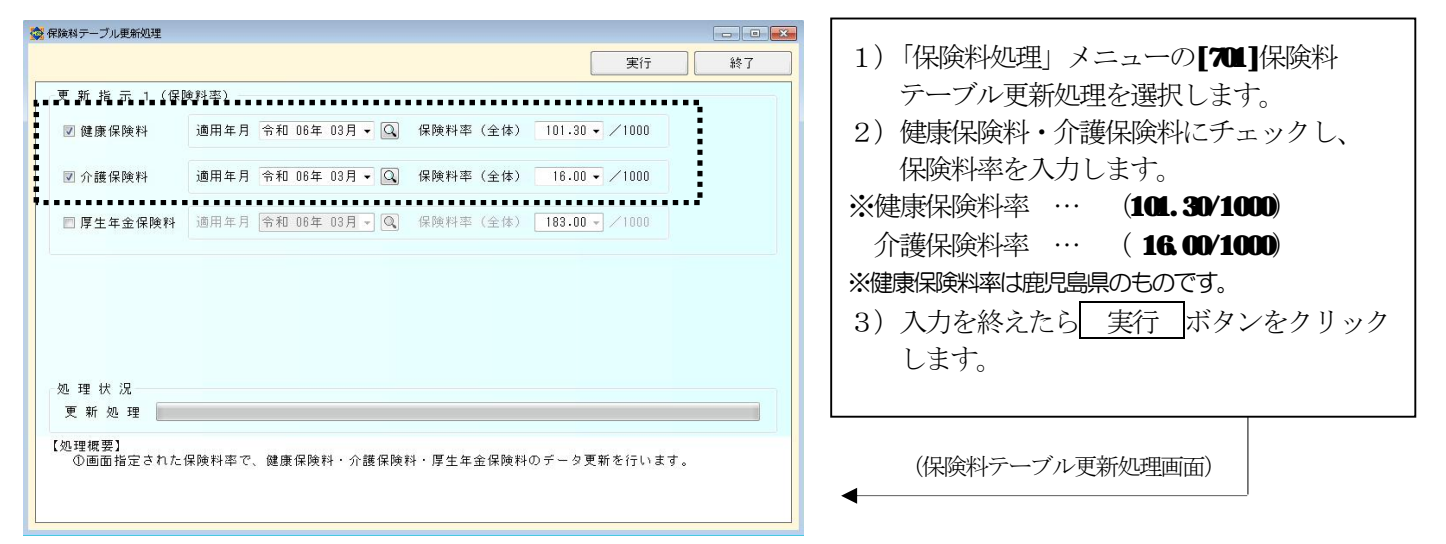

実行 ボタンをクリックすると、 [101]施設マスタ社保基礎情報及び[311]健康保険料テーブル、[312]介護保険料 テーブルが更新されます。

|        |                                      |            |                  |                  | 登録   |     | 取消         |                              | 削除       |                               | 終了  |
|--------|--------------------------------------|------------|------------------|------------------|------|-----|------------|------------------------------|----------|-------------------------------|-----|
|        | 施設コード 01 特別養護老人ホーム 南国苑               |            | $\boxed{\alpha}$ |                  |      |     |            |                              | 動他施設から複写 |                               | 問合せ |
| 施設基本情報 | 《社会保険計算規定値》                          |            |                  |                  |      |     |            |                              |          |                               |     |
| 計算基礎情報 | 定時決定計算<br>徵収月                        | $9$ 月      |                  |                  |      |     |            |                              |          |                               |     |
| 社保基礎情報 | 欠勤日数項目                               | 003 欠勤日数   |                  | $\boxed{\alpha}$ |      |     |            |                              |          |                               |     |
|        | 月別支払基礎日数                             |            |                  |                  |      |     |            |                              |          |                               |     |
|        | 4月<br>5月                             | 7月<br>6月   | 8月               | 9月               | 10月  | 11月 | 12月        | 1月                           | 2月       | 3月                            |     |
|        | 29 <sub>H</sub><br>31日               | 30日<br>31日 | 31 <sub>H</sub>  | 30日              | 31日  | 30日 | 31日        | 31日                          | 28日      | 31日                           |     |
|        | 《保険料率》                               |            |                  |                  |      |     |            |                              |          |                               |     |
|        | 4.<br>給<br>健康保険(全                    | 体)         | 101.30 / 1000    |                  | 嘗    | 与   | 健康保険 (全    | 体)                           |          | $101.30$ /1000                |     |
|        | 健康保険(個人負担)                           |            | $50.65$ /1000    |                  |      |     | 健康保険(個人負担) |                              |          | $50.65$ /1000                 |     |
|        | 厚生年金(全 体)                            |            | 183.00 /1000     |                  |      |     | 厚生年金(全     | $\left( \frac{1}{2} \right)$ |          | 183.00 / 1000                 |     |
|        | _ 尾生年金(個人負担)_ _ _ 91.50 /1000_ _ _ _ |            |                  |                  |      |     | 厚生年金(個人負担) |                              |          | $-91.50 - 1000$               |     |
|        | 介護保険(全                               | 体)         | 16.00 / 1000     |                  |      |     | 介護保険(全     | 体)                           |          | $16.00$ / $1000$ <sup>*</sup> |     |
|        | 介護保険(個人負担)                           |            | 8.00 / 1000      |                  |      |     | 介護保険(個人負担) |                              |          | 8.00 / 1000                   |     |
|        | 雇用保険(全 体)                            |            | 15.50 /1000      |                  |      |     |            |                              |          |                               |     |
|        | 雇用保険(個人負担)                           |            | 6.00 / 1000      |                  |      |     |            |                              |          |                               |     |
|        | 《端数処理》                               |            |                  |                  |      |     |            |                              |          |                               |     |
|        | 50 銭以下切捨て<br>健康保険                    |            |                  |                  | 介護保険 |     | 50 銭以下切捨て  |                              |          |                               |     |
|        | 50 銭以下切捨て<br>厚生年金                    |            |                  |                  | 雇用保険 |     | 50 銭以下切捨て  |                              |          |                               |     |
|        |                                      |            |                  |                  |      |     |            |                              |          |                               |     |

(施設マスタ社保基礎情報画面)

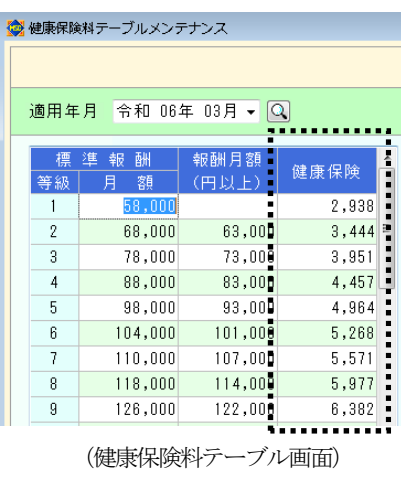

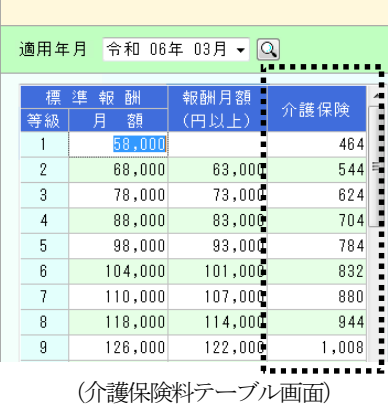

● 介護保険料テーブルメンテナンス

#### 手順3. 職員の社会保険料を更新する。

3-1. 社会保険料更新対象者を抽出する。

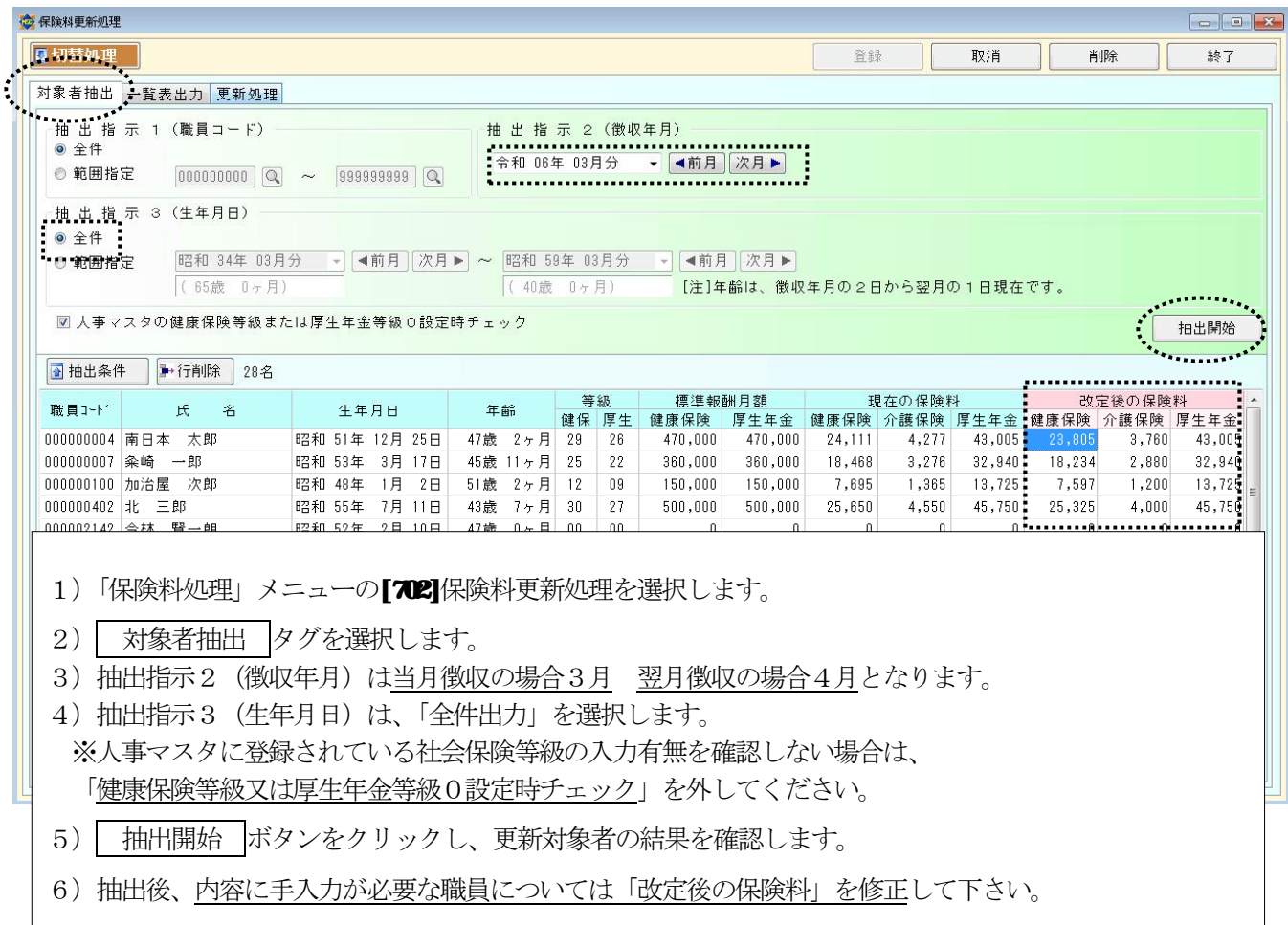

### 3-2.抽出結果を確認する。

抽出作業、内容の確認終了後、必要であれば更新対象職員の一覧表出力確認を行います。

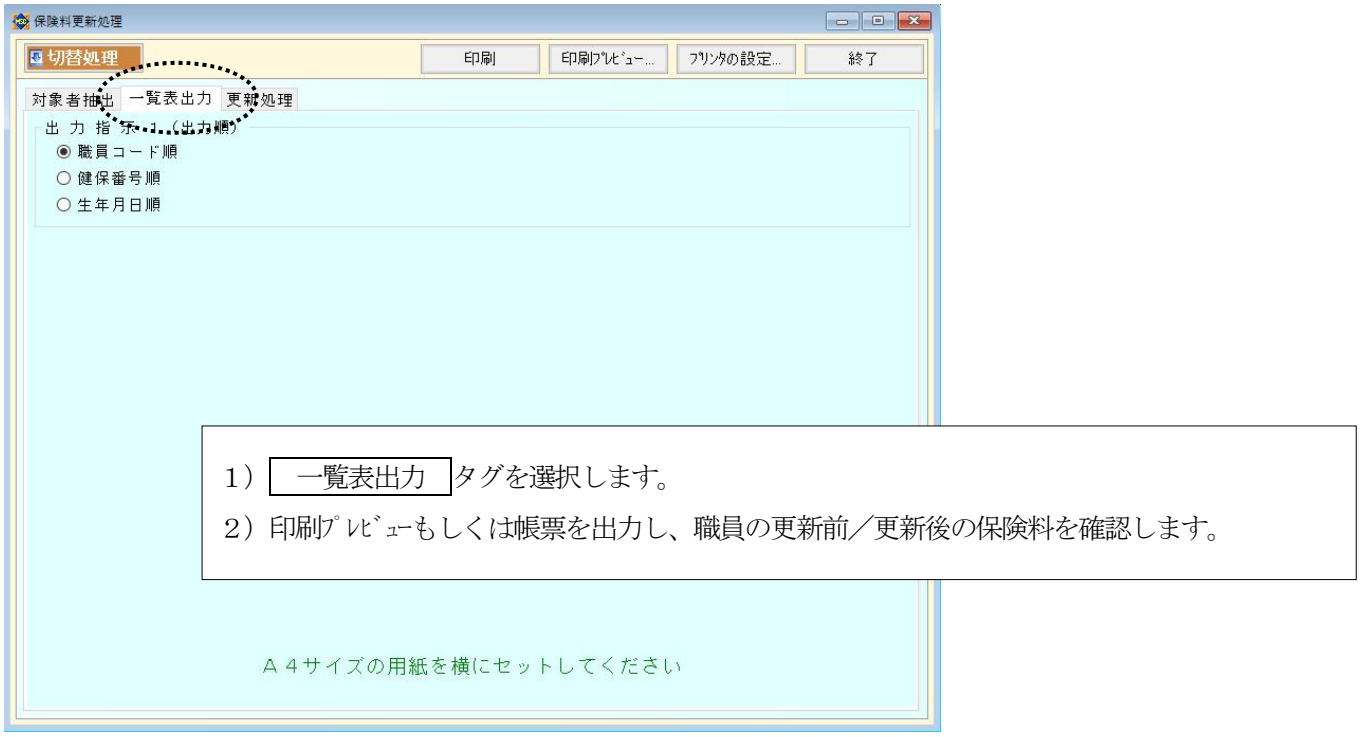

#### 3-3. 保険料結果を反映させる。

3-2、3-3で保険料更新後の結果を確認した後は、各職員の給与マスタメンテナンスに保険料を 反映させます。

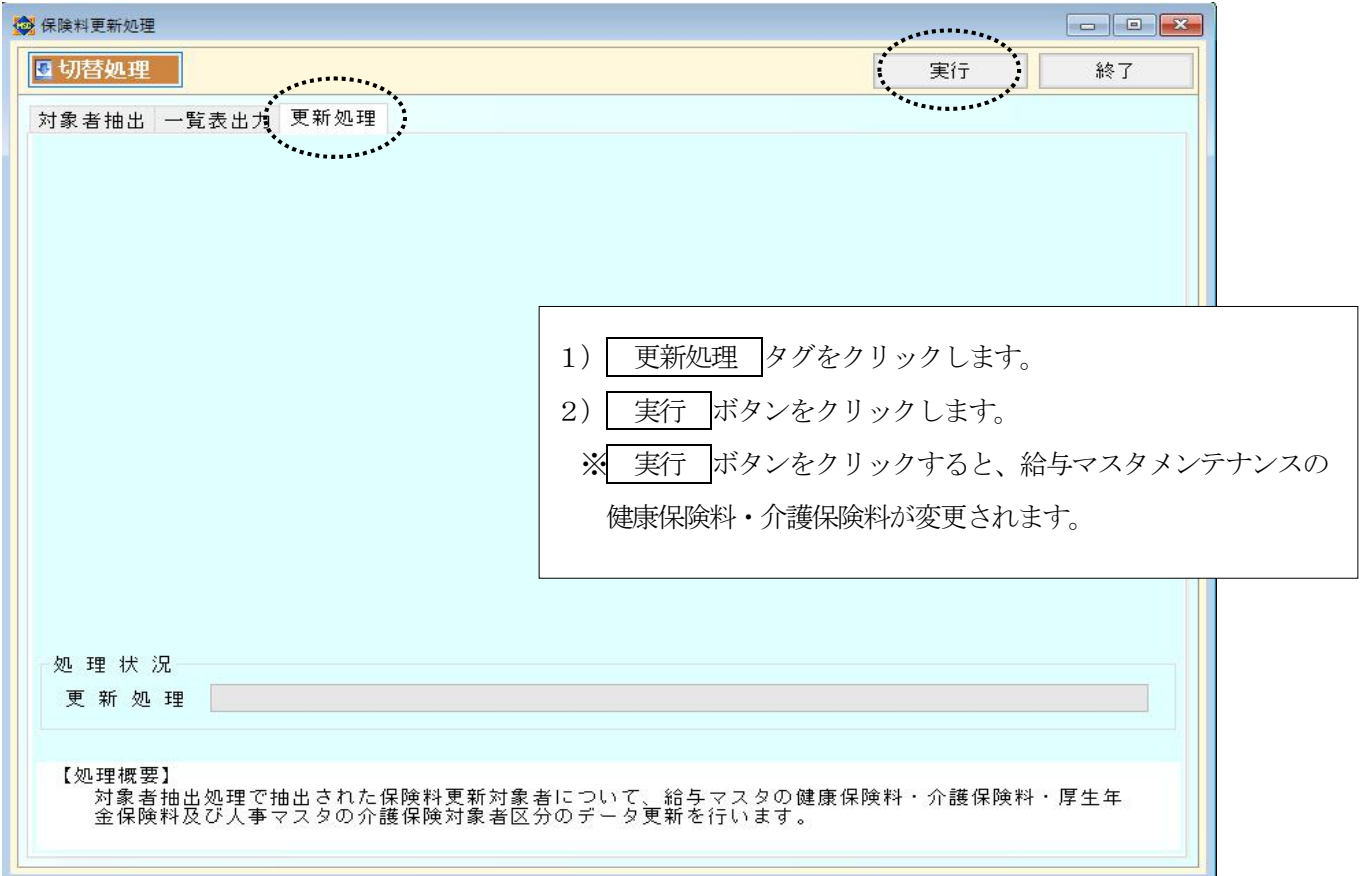

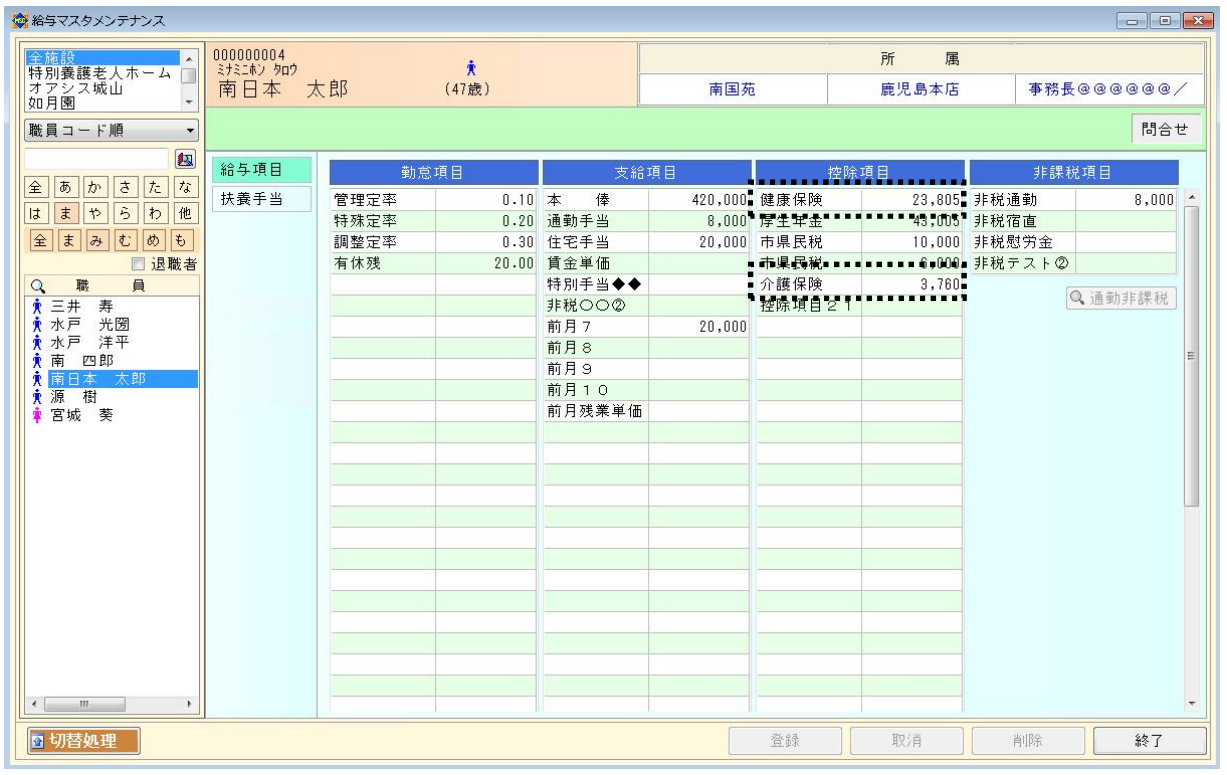

(更新処理後の[202]給与マスタメンテナンス)

以上で令和6年3月分(4月納付分)健康保険料・介護保険料の更新処理は完了です。